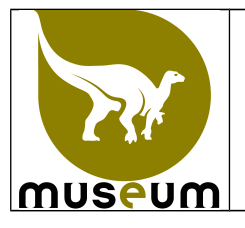

Deze instructie beschrijft de procedures voor het scannen van de specimens.

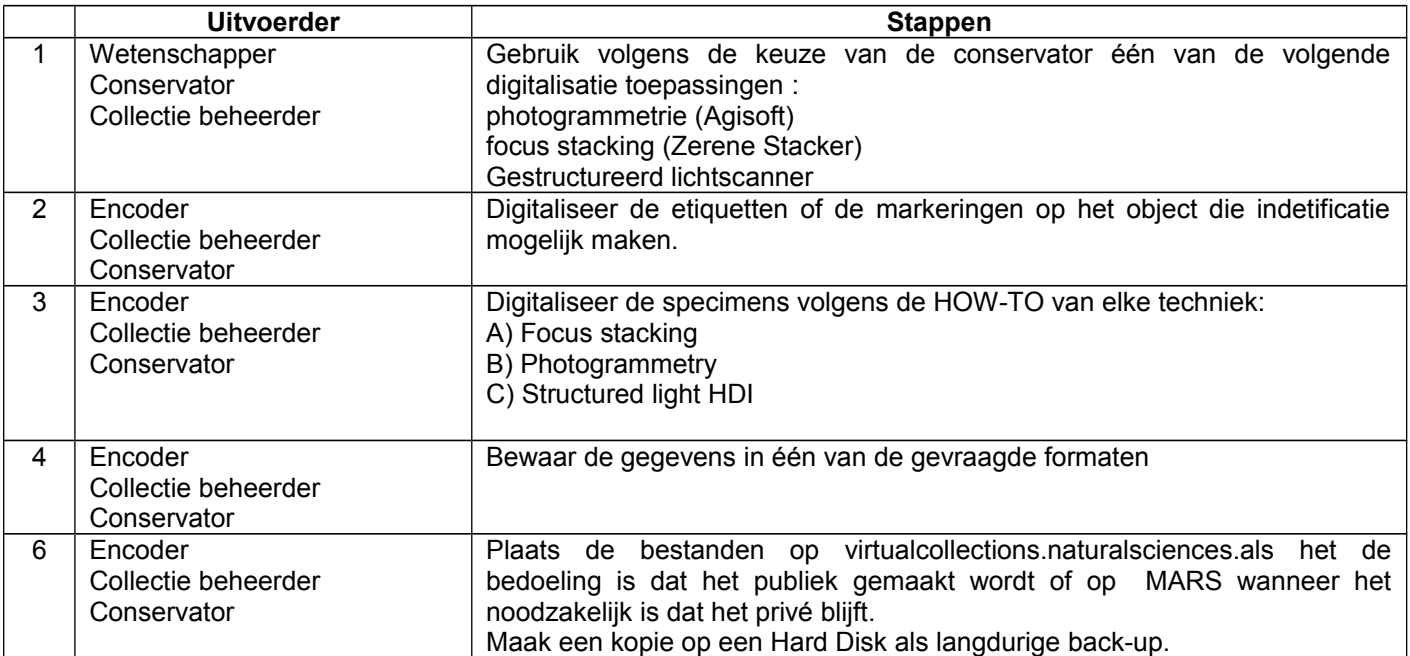

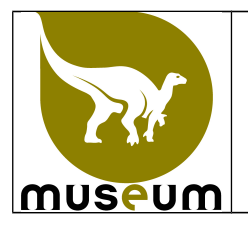

# **A) Focus stacking**

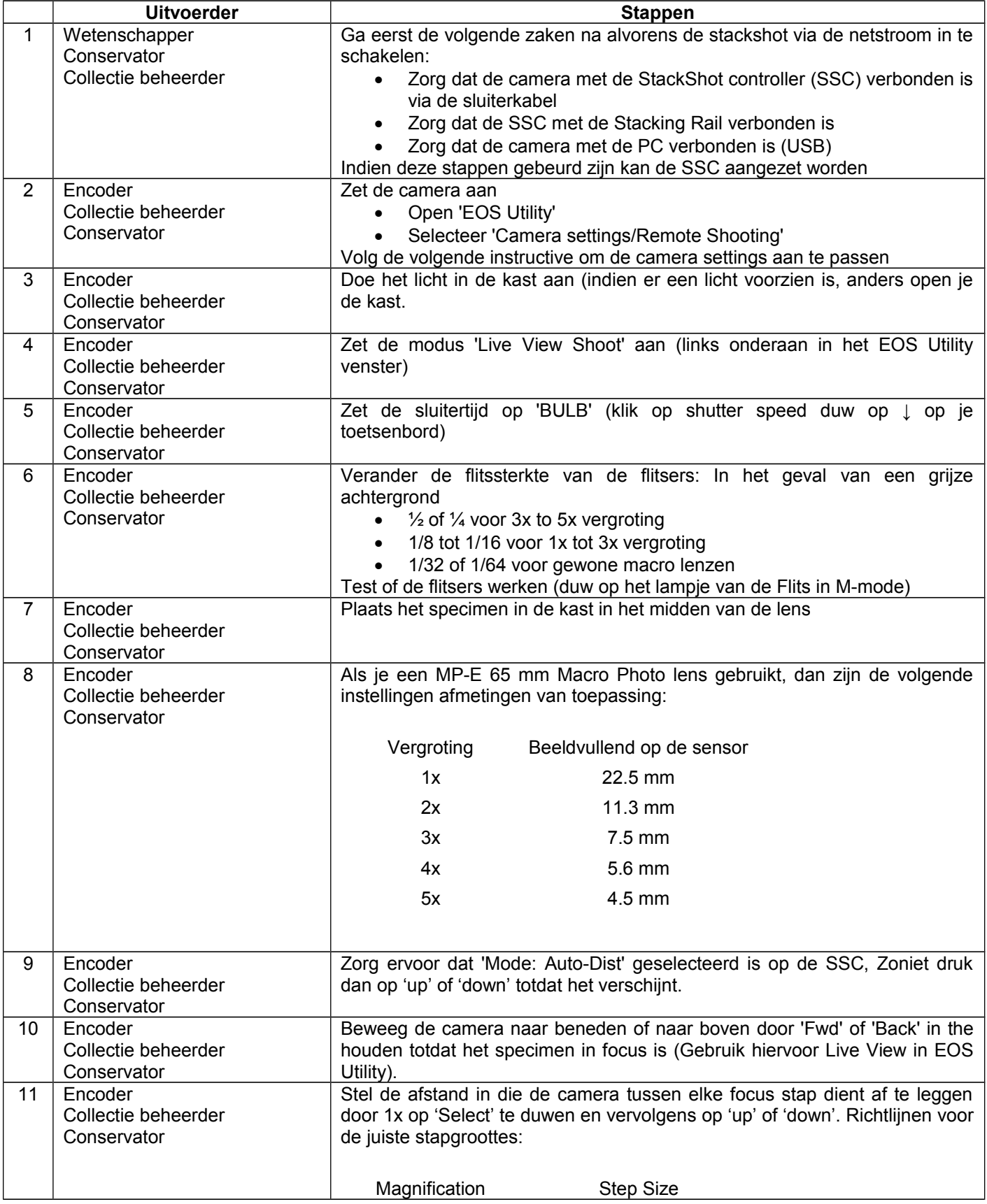

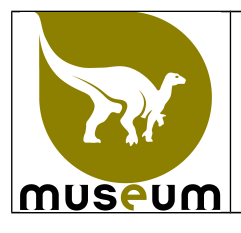

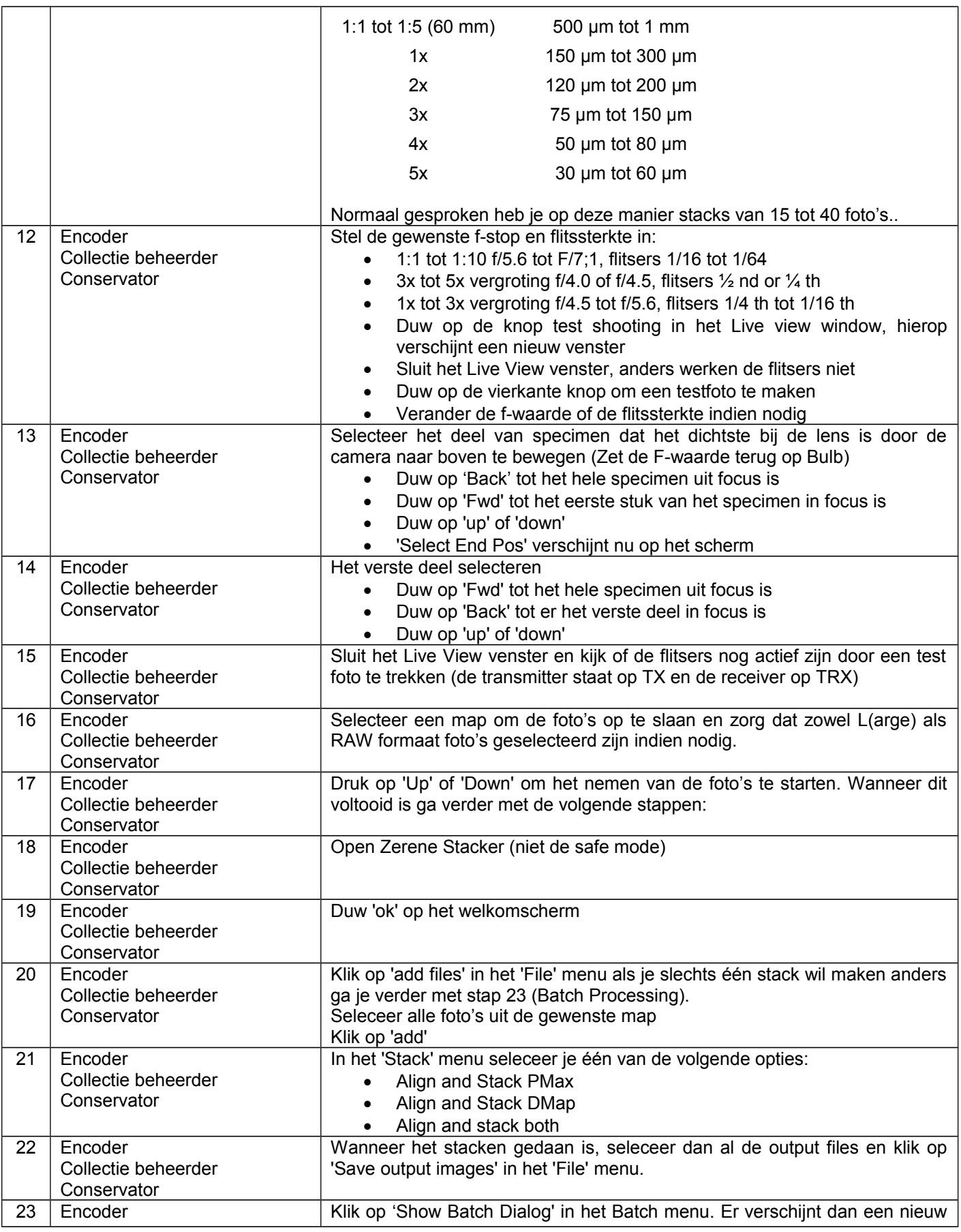

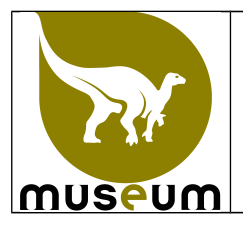

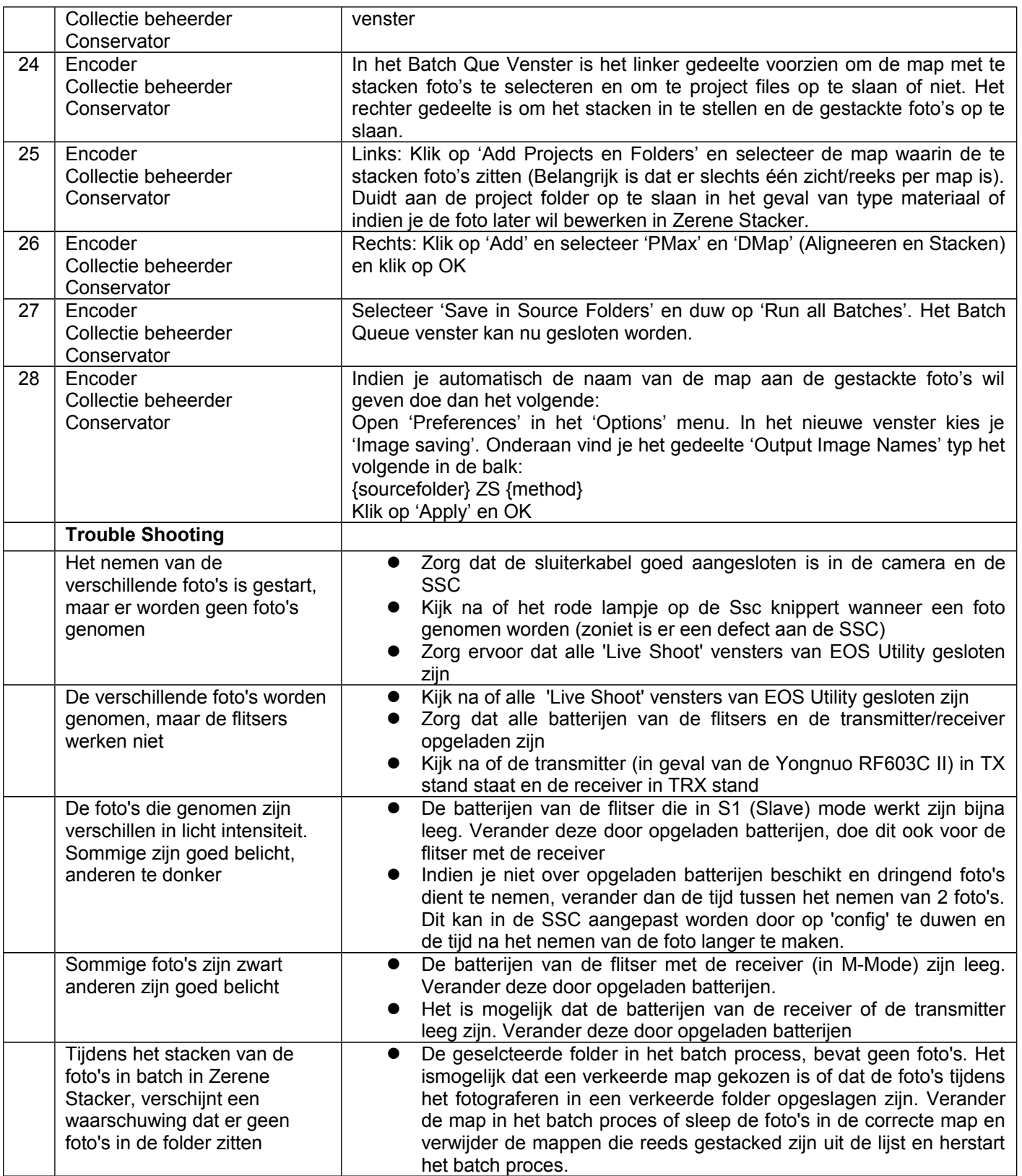

#### **B) Photogrammetry**

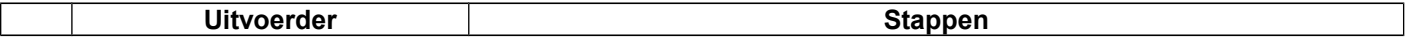

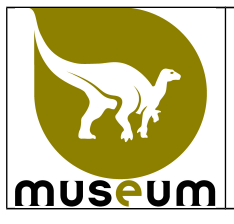

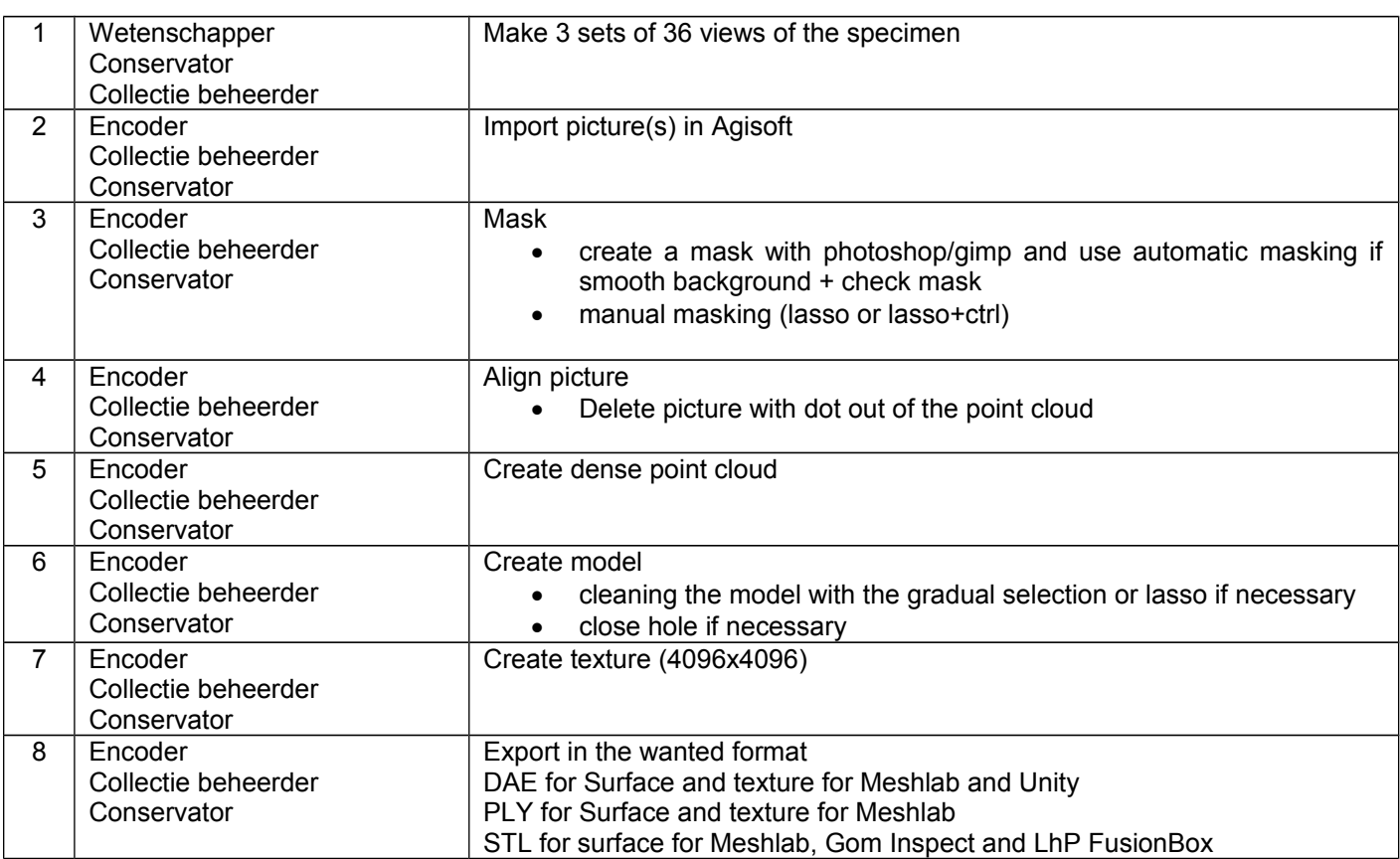

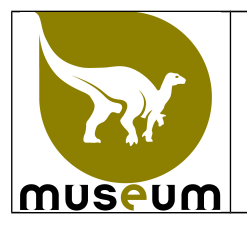

#### **C) Structured light HDI**

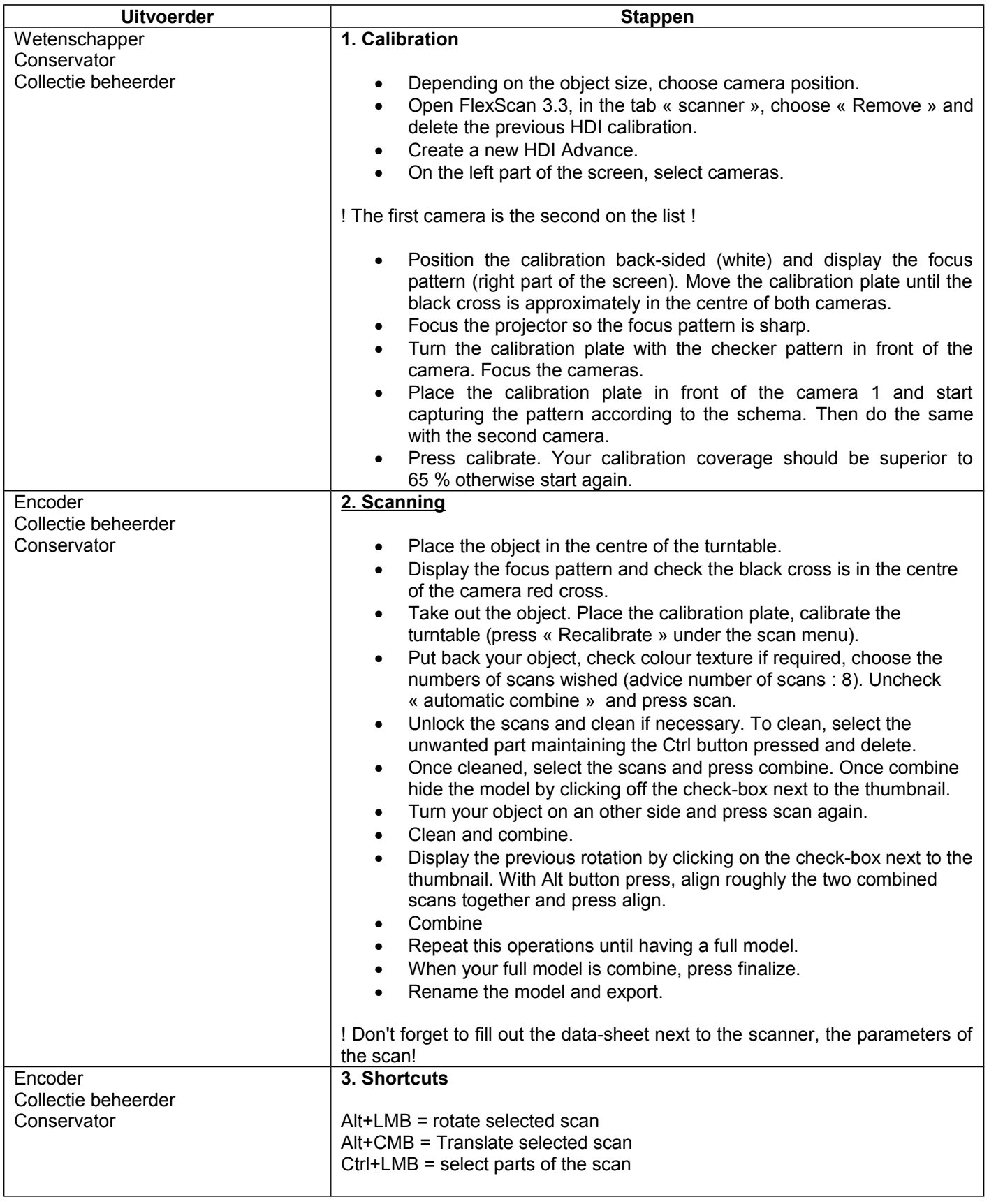

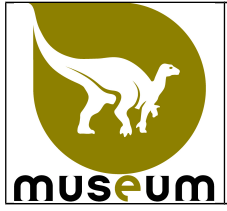

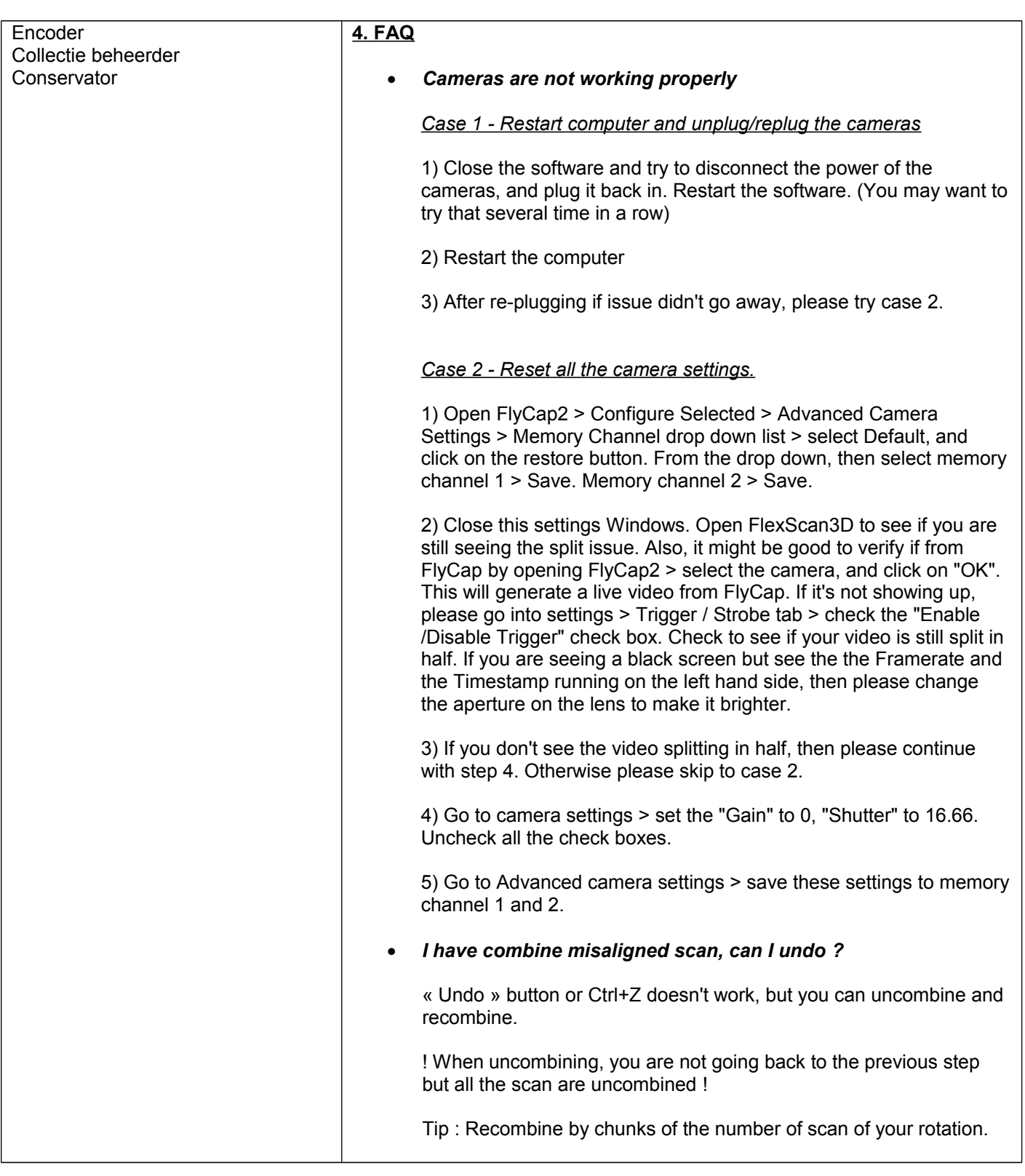